## Textbausteine erstellen und nutzen

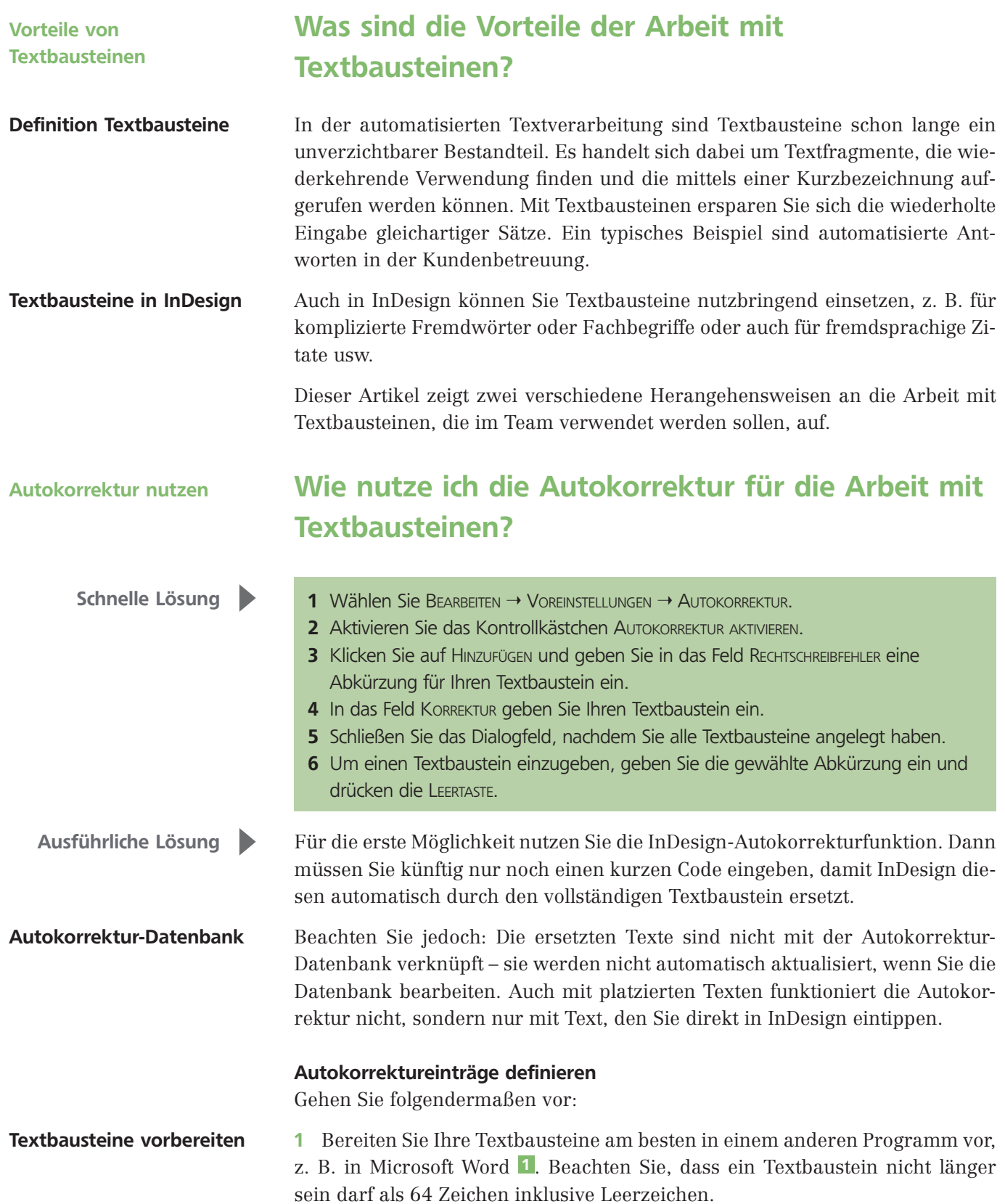